Государственное бюджетное образовательное учреждение города Москвы дополнительного профессионального образования (повышения квалификации) специалистов Городской методический центр Департамента образования и науки города Москвы

**УТВЕРЖДАЮ** Директор ГБОУТ МИ ДОНМ receve **А.С. Зинин** 27» августа 2020-т.

Дополнительная профессиональная программа (повышения квалификации)

# Современный подход к преподаванию основ машинного обучения

Автор(ы) курса: Зуев П. Ю., старший методист, Игнатов И.А., методист, Черницына Л. Ю., методист

Москва, 2020

# **Раздел 1. «Характеристика программы»**

# **1.1. Цель реализации программы**

Совершенствование профессиональных компетенций обучающихся в области современного подхода к преподаванию основ машинного обучения.

## **Совершенствуемые компетенции**

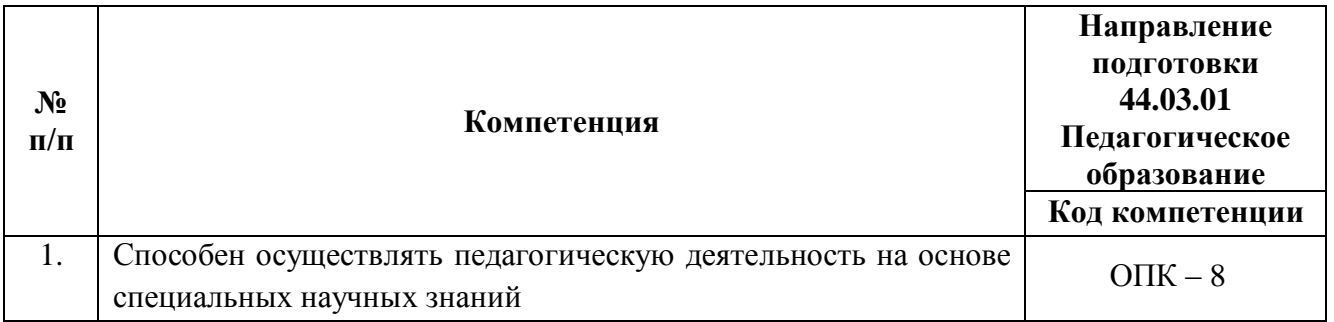

# **1.2. Планируемые результаты**

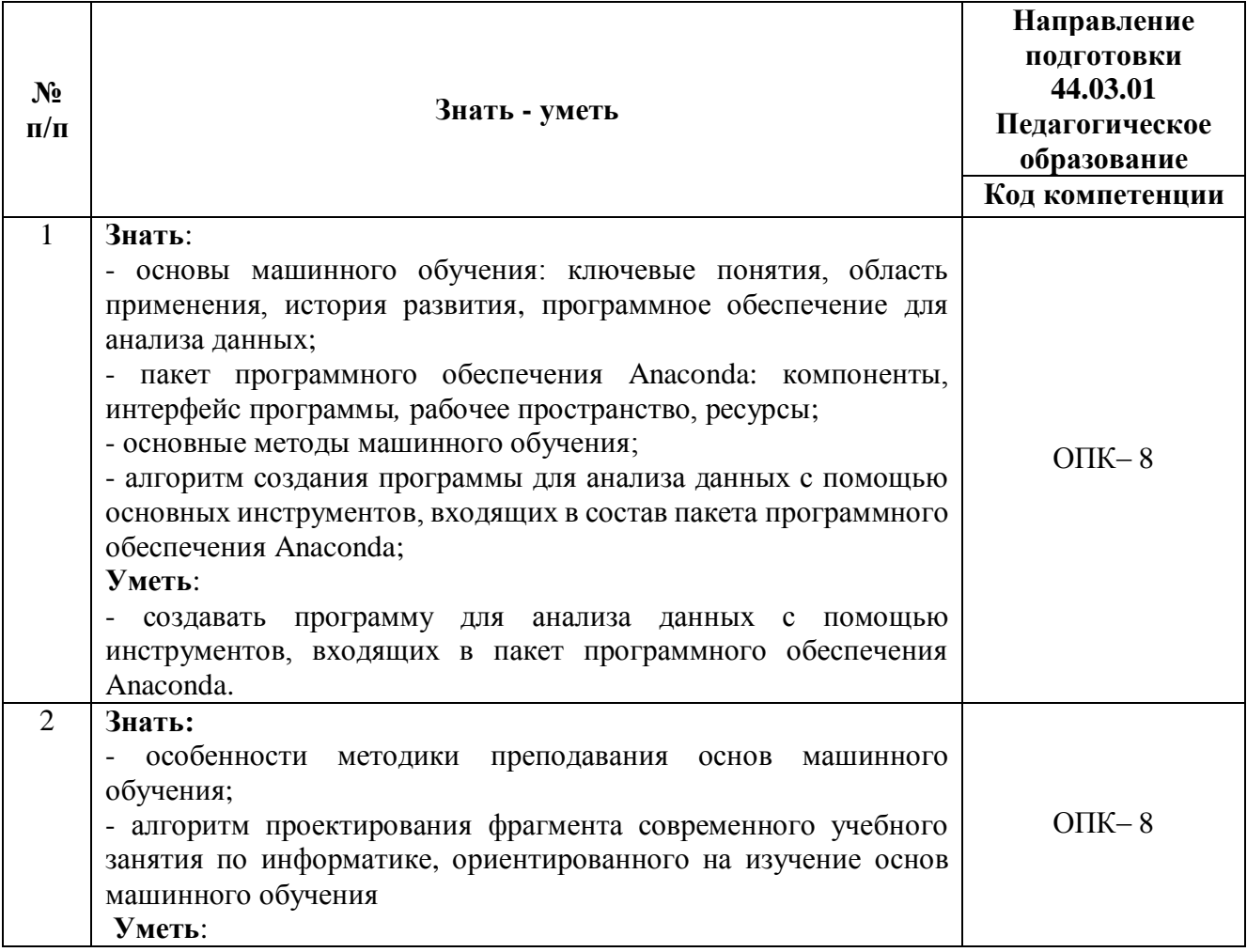

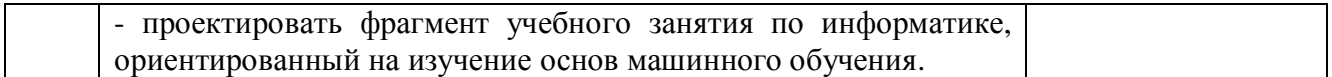

**1.3. Категория обучающихся (слушателей):** уровень образования – ВО, получающие ВО, область профессиональной деятельности – обучение информатике на уровне основного и среднего общего образования в общеобразовательных организациях, в организациях среднего профессионального образования.

**1.4. Программа реализуется** с использованием дистанционных образовательных технологий.

**1.5. Режим занятий:** доступ к образовательной платформе организации круглосуточно при соблюдении установленных сроков обучения.

**1.6. Трудоемкость обучения:** 18 часов.

# **Раздел 2. «Содержание программы»**

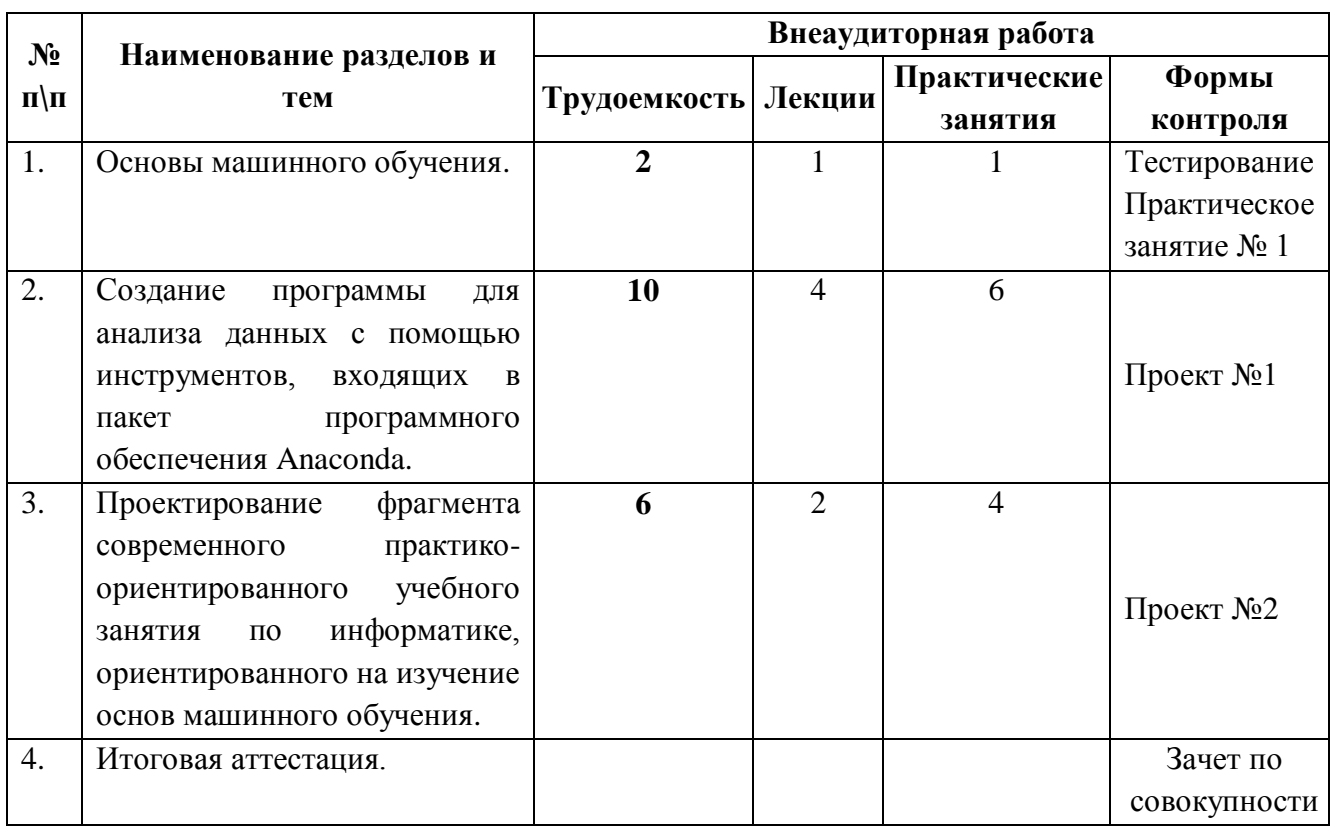

## **2.1. Учебный (тематический) план**

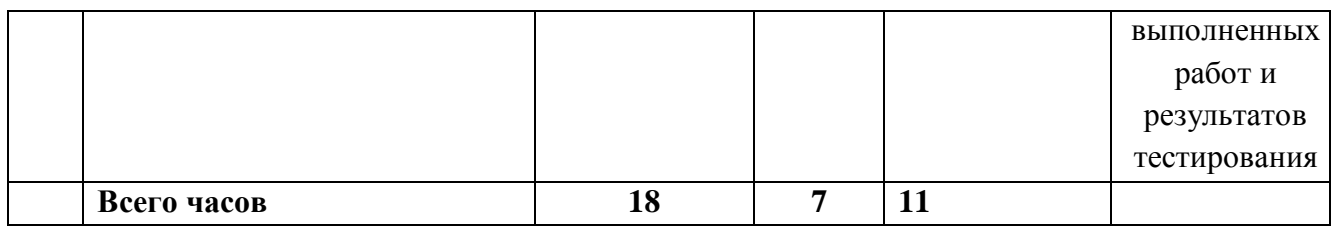

# **2.2. Учебная программа**

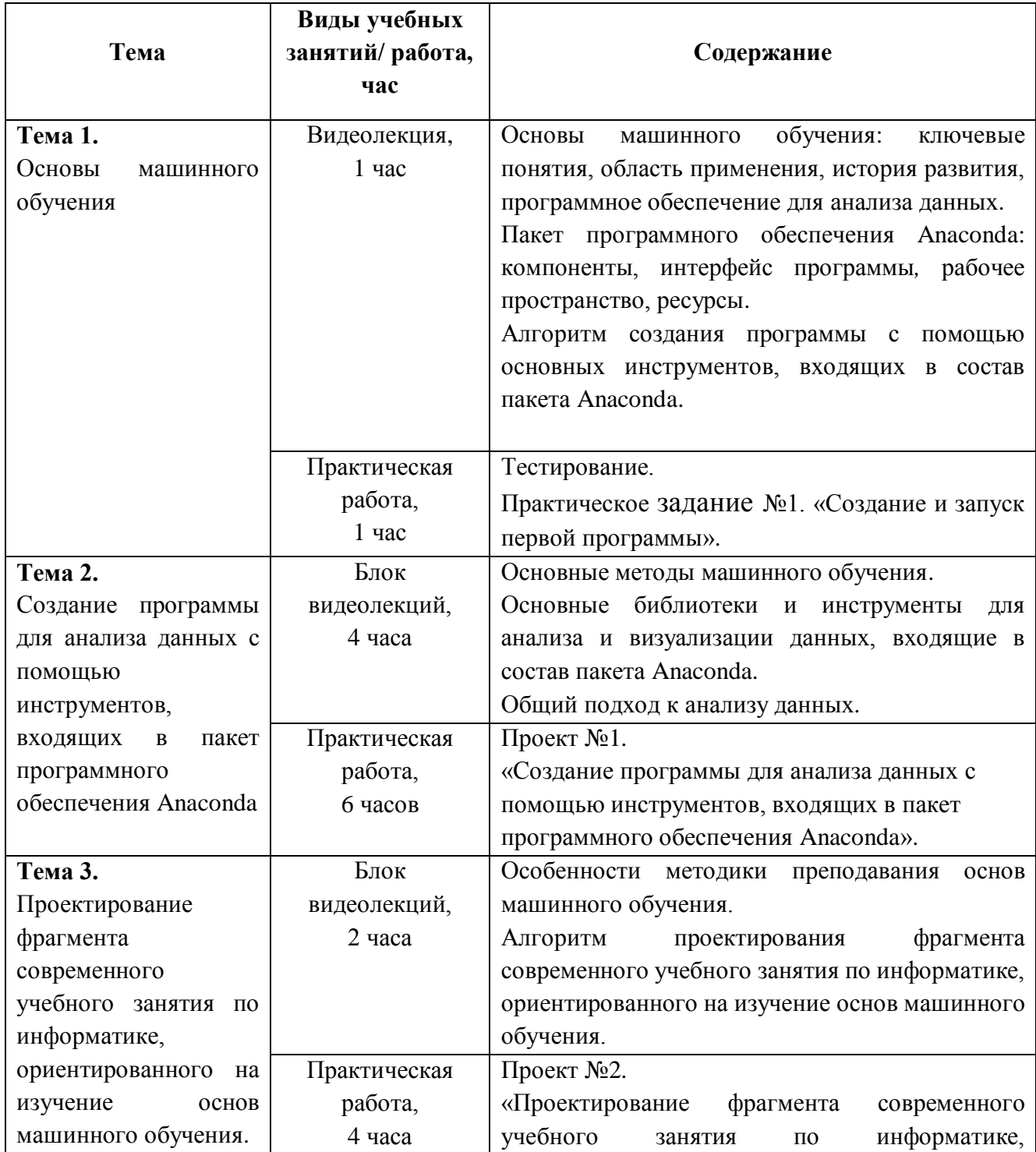

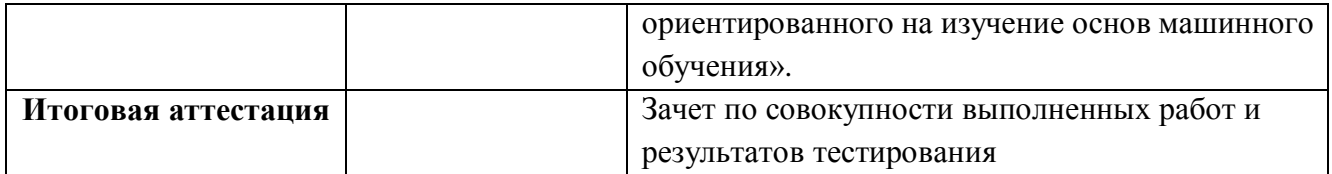

### **Раздел 3. «Формы аттестации и оценочные материалы»**

### **3.1. Тестирование**

Тестирование проводится после изучения первой темы курса с целью проблематизации и актуализации профессиональных знаний обучающихся, а также создание позитивного настроя на освоение дополнительной профессиональной программы.

Тест представляет собой 10 вопросов с выбором правильного варианта ответа.

Примеры тестовых вопросов представлены в Приложении 1 к программе курса.

#### **Критерии оценивания входного тестирования**

Тест считается пройденным и зачтенным при условии, если количество правильных ответов составило не менее 70%. Слушателю при правильном ответе присваивается 1 балл. Общая максимальная сумма баллов соответствует количеству тестовых заданий - 10. Тест считается пройденным при получении 7−10 баллов.

#### **3.2. Промежуточные контрольно-оценочные средства**

**3.2.1. Практическое задание №1. «Создание и запуск первой программы».**

Слушатели устанавливают и запускают пакет программного обеспечения Anaconda и его основные компоненты на своем компьютере. Создают первую программу, выполняют инструкции к заданию.

#### **Требования к выполнению практического задания**

Создана первая программа. Выполнены инструкции. Программа работает верно.

Получен ответ на задание.

### **Требования к содержанию**

Ссылка на файл в формате ipynb, оформленный в соответствии с требованиями к оформлению, содержащий код программы и ответ на задание - числовое значение.

## **Требования к оформлению**

ФИО \_\_\_\_\_\_\_\_\_\_\_\_\_\_\_\_\_\_\_\_\_\_\_

Код программы.

Ответ: (числовое значение).

### **Критерии оценивания**

Программа составлена верно. Представлено верное числовое значение.

### **Оценивание**

Зачет / незачет.

# **3.2.2. Проект №1 «Создание программы для анализа данных с помощью инструментов, входящих в пакет программного обеспечения Anaconda»**

Слушатели создают программу для анализа данных с помощью инструментов, входящих в пакет программного обеспечения Anaconda, используя 3 метода машинного обучения. Программы, составленные в этом задании, могут быть использованы при выполнении проекта № 2.

## **Требования к проекту**

Проект представляет собой демонстрацию работающей программы анализа данных с использованием инструментов, входящих в состав пакета Anaconda.

Программа работает верно.

Представлены оценки качества моделей.

## **Требования к содержанию**

Ссылка на файл-описание проекта в формате .ipynb, оформленный в соответствии с требованиями к оформлению и содержащий описание проекта, описание набора данных для анализа, код программы, комментарии, графические изображения, оценки качества моделей.

# **Требования к оформлению**

ФИО \_\_\_\_\_\_\_\_\_\_\_\_\_\_\_\_\_\_\_\_\_\_\_

Описание проекта и описание набора данных для анализа оформляются в виде текста.

Код программы содержит необходимые комментарии.

Графические изображения получены в результате работы программы.

Оценки качества моделей получены в результате работы программы.

#### **Критерии оценивания**

Программа составлена верно. Представлены оценки качества моделей.

#### **Оценивание**

Зачет / незачет.

#### **3.2.3 Проект №2.**

# **«Проектирование фрагмента современного учебного занятия по информатике, ориентированного на изучение основ машинного обучения»**

Слушатели разрабатывают фрагмент современного практикоориентированного занятия по информатике и задания, ориентированные на изучение основ машинного обучения и использование пакета программного обеспечения Anaconda. В качестве основы для разрабатываемого задания слушатели могут использовать материалы, разработанные при выполнении Проекта №1.

#### **Требования к проекту:**

1. Проект разрабатывается на основании алгоритма проектирования фрагмента современного учебного занятия по информатике, ориентированного на изучение основ машинного обучения.

2. Проект включает технологическую карту фрагмента современного учебного занятия по информатике с прикрепленным вариантом задания. Задание может быть составлено на основе материалов, полученных при выполнении Проекта № 1.

## Требования к содержанию

Ссылка на файл в формате .docx, оформленный в соответствии с требованиями к оформлению, содержащий технологическую карту фрагмента занятия и ссылку на задание – ссылку на файл в формате .ipynb.

# Требования к оформлению технологической карты

 $\Phi$ *HO* 

Уровень образования (ООО/СОО)

Тема занятия

Цель фрагмента занятия

Задачи фрагмента занятия

Технологическая карта фрагмента занятия в формате таблицы (Образец технологической карты представлен в Приложении 2 к программе курса) Ссылка на файл с заданием в формате ipynb

# Требования к оформлению задания

 $\Phi$ *NO* 

Текст задания и описание набора данных для анализа оформляются в виде текста

Представленные в задании фрагменты программного кода содержат необходимые комментарии.

# Критерии оценивания

Все требования к проекту выполнены правильно и в полной мере.

# **Оценивание**

Зачет / незачет.

Итоговая аттестация: зачет на основании совокупности выполненных на положительную оценку работ и результатов тестирования

# **Раздел 4. «Организационно-педагогические условия реализации программы»**

**4.1. Учебно-методическое обеспечение и информационное обеспечение программы**

#### **Нормативные издания**

1. Федеральный закон от 29 декабря 2012 г. № 273-ФЗ «Об образовании в Российской Федерации» (в ред. от 26.07.2019) // [Электронный ресурс] // URL: [http://www.consultant.ru/document/cons\\_doc\\_LAW\\_140174/](http://www.consultant.ru/document/cons_doc_LAW_140174/) (дата обращения 30.07.2020).

2. Приказ Минобрнауки России № 413 от 17.05.2012 «Об утверждении федерального государственного образовательного стандарта среднего (полного) общего образования» (в ред. от 29 июня 2017 г.) // [Электронный ресурс] // URL: <http://base.garant.ru/70188902/>(дата обращения 30.07.2020).

3. Приказ Министерства образования и науки РФ от 17 декабря 2010 г. N 1897

"Об утверждении федерального государственного образовательного стандарта основного общего образования" (в ред. 31 декабря 2015 г.) // [Электронный ресурс] // URL: <http://base.garant.ru/70188902/>(дата обращения 30.07.2020).

4. Постановление Главного государственного санитарного врача РФ от 29 декабря 2010 г. № 189 «Об утверждении СанПиН 2.4.2.2821-10 «Санитарноэпидемиологические требования к условиям и организации обучения в общеобразовательных учреждениях» (с изменениями и дополнениями) [Электронный ресурс]// URL:<http://base.garant.ru/12183577/#ixzz43BYMp6yC> (дата обращения 30.07.2020)

#### **Литература основная**

1. Мюллер Андреас, Гвидо Сара «Введение в машинное обучение с помощью Python. Руководство для специалистов по работе с данными». Москва, 2017

2. Элбон Крис «Машинное обучение с использованием Python. Сборник рецептов». Пер. с англ. — СПб.: БХВ-Петербург, 2019. — 384 с.: ил.

#### **Дополнительная литература**

1. Джоэл Грас «Наука о данных с нуля». Пер. с англ. — СПб.: БХВ-Петербург, 2017. — 335 с.: ил.

2. Уэс Маккинли «Python и анализ данных» / Пер. с англ. Слинкин А. А. - М.: ДМК Пресс, 2015. - 482 с.: ил.

### **Интернет-ресурсы**

1. Пакет программного обеспечения Anaconda – ресурсы для изучения. – URL:<https://www.anaconda.com/open-source> (дата обращения 30.07.2020).

2. Пакет программного обеспечения Anaconda – документация. – URL: <https://docs.anaconda.com/> (дата обращения 30.07.2020)

#### **4.2. Материально-техническое обеспечение**

Компьютерное и мультимедийное оборудование для использования видео- и аудиовизуальных средств обучения с подключением к сети Интернет, пакет слайдовых презентаций (по темам учебной программы).

Работа на платформе [http://learn.mosmetod.ru](http://learn.mosmetod.ru/)

# **4.3 Образовательные технологии, используемые в процессе реализации программы**

Программа реализуется с использованием дистанционных образовательных технологий.

Для каждой темы разработаны учебно-методические и оценочные материалы, которые позволяют слушателям самостоятельно осваивать содержание программы. Соотношение аудиторной и самостоятельной работы определяется

перед реализацией программы для каждой группы слушателей отдельно.

## **Приложение 1.**

### **Входное тестирование**

1. Как называется пакет программного обеспечения, используемый на курсе?

- a) Python
- b) Anaconda
- c) Cobra
- d) Snake

2. На каком языке программирования можно работать в пакете программного обеспечения Anaconda?

- a) D
- b) E
- c) R
- d) C

3. Как называется основной инструмент для анализа данных, входящий в пакет Anaconda, использующий язык программирования Python?

- a) Jupyter Scetchbook
- b) Jupyter Laptop
- c) Jupyter Notebook
- d) Jupyter Smartphone

4. Какая библиотека лежит в основе других библиотек для машинного обучения?

- a) NumPy
- b) SciPy
- c) Pandas
- d) Scikit-learn

5. Как называется среда визуального программирования, входящая в состав пакета Anaconda?

- a) Orange
- b) Apple
- c) Pine-apple
- d) Lemon

6. Какая библиотека служит для визуализации данных?

- a) NumPy
- b) Matplotlib
- c) Pandas
- d) SciPy

7. Как называется структура данных, лежащая в основе библиотеки NumPy?

- a) список
- b) массив
- c) вектор
- d) множество

8. Как называется метод машинного обучения, выстраивающий иерархию правил «если…то»?

- a) Метод k-ближайших соседей
- b) Логистическая регрессия
- c) Ядерный метод опорных векторов
- d) Деревья решений

9. Построение этой модели заключается лишь в запоминании обучающего набора.

- e) Метод k-ближайших соседей
- f) Логистическая регрессия
- g) Нейронная сеть
- h) Деревья решений

10. Цель какой задачи состоит в том, чтобы спрогнозировать метку класса (class label), которая представляет собой выбор из заранее определенного списка возможных вариантов?

- a) Регрессия
- b) Классификация
- c) Кластеризация

### **Приложение 2**

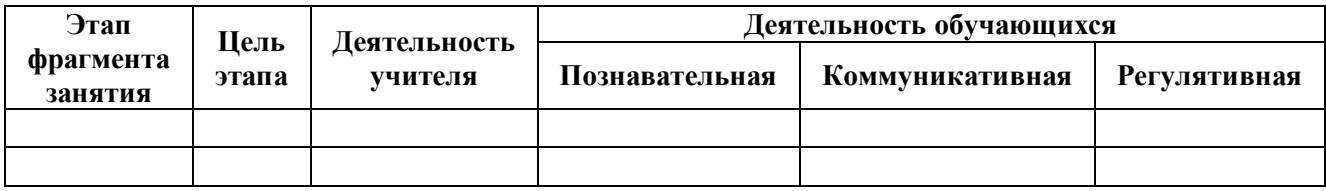